# Can You Block a Company on LinkedIn?

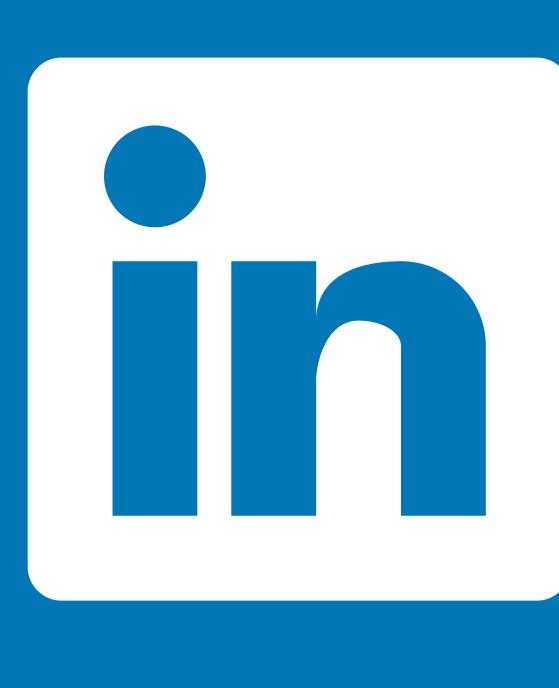

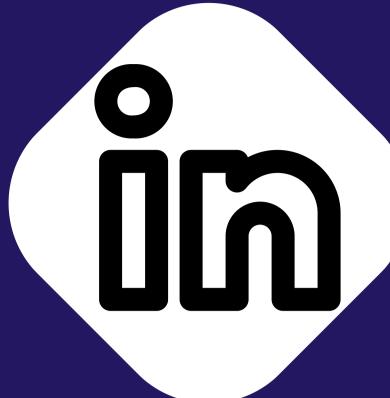

No, you cannot block a whole company on LinkedIn.

Here's What You Need to Know:

- Options to manage interactions with a company
- Unfollowing the company.
- Blocking ads from the company.
- Reporting the company.

## Reporting a company on LinkedIn

- Visit the company's LinkedIn page.
- Click on "More" below the cover image.
- Select "Report this company."
- Choose the reason for the report and continue.

# Additional tips

- Manage ad settings to see fewer ads from specific industries.
- Mute keywords related to a company to reduce their posts in your feed.

### Summary

- Blocking helps maintain a positive online experience on LinkedIn.
- It empowers users to control unwanted messages and content.

Source: linkdmender.com